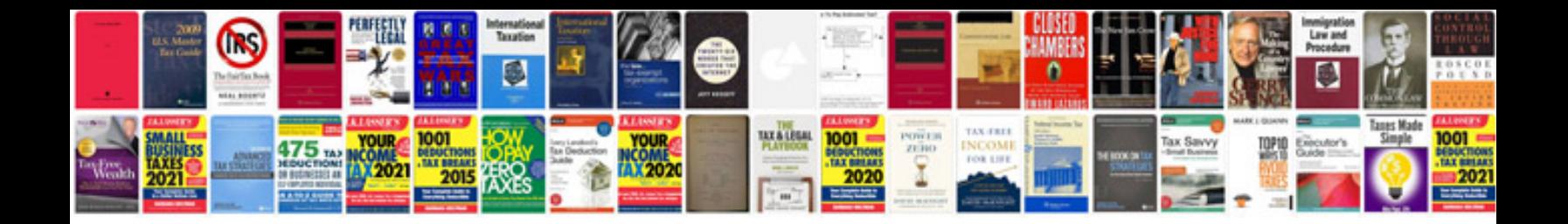

P1409 ford explorer

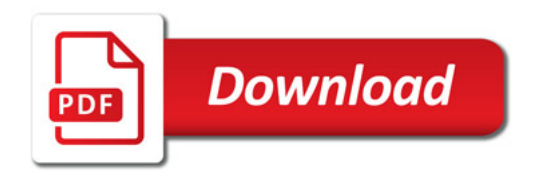

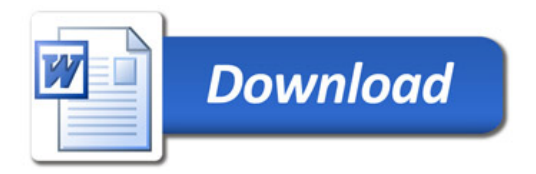